## **Handling of S3 Buckets**

With the S3 adapter, you can create, delete and list buckets of an S3 endpoint, and retrieve contents and status information of a bucket.

- Creating a Bucket
- Listing all Available Buckets
- Deleting a Bucket
- · Reading the Contents of a Bucket
- Retrieving Bucket Information

#### Creating a Bucket

Using the createBucket operation of the S3 adapter, you can create a new bucket to the S3 endpoint.

| Name           | Туре   | Direction | Description                                                                                   | Allowed Values / Examples                                                                                                    |
|----------------|--------|-----------|-----------------------------------------------------------------------------------------------|----------------------------------------------------------------------------------------------------|
| bucketN<br>ame | String | in        | Name of the bucket to create.  The name of the bucket should be prefixed with the PAS client. | If a bucket with the same name is already existing or if the bucket name does not match the S3 bucket naming rules, an exception is thrown.  pas-doc-examples |

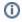

We recommend to prefix bucket name with the PAS client code (e.g. pas-test) because multiple PAS clients may use the same S3 installation.

### Listing all Available Buckets

Using the **listBuckets** operation of the S3 adapter, you can get a list of all buckets that are available from the S3 endpoint.

| Name            | Туре               | Direction | Description                                                        | Allowed Values /<br>Examples |
|-----------------|--------------------|-----------|--------------------------------------------------------------------|------------------------------|
| bucketNam<br>es | Array of<br>String | out       | List of buckets that are available from the specified S3 endpoint. |                              |

#### **Deleting a Bucket**

Using the **deleteBucket** operation of the S3 adapter on a bucket, you can delete a bucket from your S3 endpoint. In case the bucket is not empty, you need to set **deleteRecursively** to true to remove the bucket and all of its contents - otherwise you will get an exception.

| Name              | Туре    | Direction                   | Description                                                                                                    | Allowed Values / Examples                                                    |                                         |
|-------------------|---------|-----------------------------|----------------------------------------------------------------------------------------------------|------------------------------------------------------------------------------|-----------------------------------------|
| bucketName        | String  | in                          | Name of the bucket to delete.                                                                                   | There will be no exception if the bucket you want to delete is not existing. |                                         |
| deleteRecursively | Boolean | Specify here whether to del | With S3, as a rule, only empty buckets can be deleted. Specify here whether to delete the bucket and all of its | true                                                                         | Delete the bucket and all its contents. |
|                   |         | contents in one go.         | fal<br>se                                                                                                    | Bucket must be empty to be deleted (default).                                |                                         |

### Reading the Contents of a Bucket

Using the **listObjects** operation of the S3 adapter, you can get a list of all objects that are contained in the given bucket.

• listObjects ( bucketName: String, objectNames: String[] )

| Name           | Туре   | Direction | Description                                 | Allowed Values / Examples                              |
|----------------|--------|-----------|---------------------------------------------|--------------------------------------------------------|
| bucketNa<br>me | String | in        | Name of the bucket to list the contents of. | If the bucket is not existing, an exception is thrown. |

#### On this Page:

- Creating a Bucket
- Listing all Available Buckets
- Deleting a Bucket
- Reading the Contents of a Bucket
- Retrieving Bucket Information

#### **Related Pages:**

- Handling of S3 Buckets
- Handling of S3 Objects
- S3 Adapter Reference

| objectNam | Array of | out | List of objects that reside within the |
|-----------|----------|-----|----------------------------------------|
| es        | String   |     | given bucket.                          |

# Retrieving Bucket Information

Using the **bucketStatus** operation of the S3 adapter, you can get some general information on the bucket including a list of its contained objects.

| Name Type Direction Desc |  | Direction | Description                              | Allowed Values /<br>Examples |
|--------------------------|--|-----------|------------------------------------------|------------------------------|
| bucketNa String in me    |  | in        | Name of the bucket to get the status of. |                              |
| bucketStat<br>us         |  |           |                                          |                              |

The returned status information has the following structure:

| Attribute        | Туре            | Description                                    |
|------------------|-----------------|------------------------------------------------|
| name             | String          | Name of the bucket.                            |
| size             | Integer         | Size of the bucket in bytes.                   |
| containedObjects | Array of String | List of objects that reside within the bucket. |
| creationDate     | DateTime        | Creation timestamp of the bucket.              |